## Change Of Address

|                                |                        |            | Application Form F                       | or Change of        | Addres         | <u>s</u>       |              | Enter The<br>Reg No     |
|--------------------------------|------------------------|------------|------------------------------------------|---------------------|----------------|----------------|--------------|-------------------------|
| Registration D                 |                        |            |                                          |                     |                |                |              | Click on<br>View Button |
| Registration No*               | 200                    | 9031156    | Registra                                 | tion Date : 23/0    | 3/2009         |                | EW           | Bellow Form             |
| Personal Deta                  | ils                    |            |                                          |                     |                |                |              | Will be Open            |
|                                |                        |            | Sur Name                                 | first               | Name           | Middle Na      | me           |                         |
| Name *                         | Mrs.                   |            | PATIL                                    | SNHEA               |                | RAMGOPAL       |              |                         |
| Father's Name*                 | Mr.                    | •          | KALANI                                   | RAMGOPAL            |                | BALAPRASADJI   |              |                         |
| Mother's Name*                 | Mrs.                   |            | KALANI                                   | SHOBHA              |                | RAMGOPAL       | RAMGOPAL     |                         |
| Maiden Name *                  | Ms.                    |            | KALANI                                   | SARIKA              |                | RAMGOPAL       |              |                         |
| Marital Status * Married *     |                        | •          | Gender : Female                          |                     |                |                |              |                         |
| Date of Birth *                | 01/03/19               | 90         |                                          |                     |                |                |              |                         |
| Contact Detail                 | s                      |            |                                          |                     |                |                |              |                         |
|                                |                        |            | , SANKET, BACK 🗘<br>II SAMARTH           | City *              | B              | EED 🔹          | 8            |                         |
| District * BEED                |                        | BEED       | •                                        | State *             | M              | AHARASHTRA .   |              |                         |
| Pincode * 431122               |                        | 431122     |                                          | Countr              | /* II          | IDIA 🔹         |              |                         |
| Residential Tel.No. 024422     |                        | 02442222   | 2112                                     | Office I            | Vo.            |                |              |                         |
| Email                          |                        | dsa@gm     | all.com                                  | Mobile              | No. 98         | 98789898       |              |                         |
|                                |                        |            |                                          |                     |                |                |              |                         |
| New Contact I                  | Details-               |            |                                          |                     |                |                |              |                         |
| Address *                      |                        |            | Integrated Business<br>Solution, MD Keni | •                   | City *         | MUMBAI (URBAN) | •            | You ca                  |
| District *                     |                        |            | MUMBAI (URBAN)                           | •                   | State *        | MAHARASHTRA    | •            | - change thi            |
| Pincode *                      |                        |            | 400042                                   |                     | Country*       | INDIA          | •            | information             |
| Residential Tel.No.            |                        |            |                                          |                     | Office No.     |                |              |                         |
| Email                          |                        |            | abc@gmail.com                            |                     | Mobile No. 987 |                |              |                         |
| Reason for Change of address * |                        |            | Due To Marriage                          |                     |                |                |              |                         |
| Documente                      |                        |            |                                          |                     |                |                |              |                         |
| Documents —                    |                        |            | File File Indeed                         |                     |                |                |              |                         |
| No. Doc Name                   |                        |            | Type Size Upload                         |                     |                |                |              |                         |
| Residenti                      | al Proof (<br>dhar car |            |                                          |                     |                |                | Document     | Upload The              |
| 1 card/Passp                   | ort /Elec              | tric Bill/ | .pdf YES 50 kb                           | Choose file No file | chosen         | Upload         | Successfully | Document                |
| Telephon                       | e Bill) ar             | ny one.    |                                          |                     |                |                | Successiumy  |                         |
|                                |                        | 1          | VARANO                                   | 160                 |                | 11.            |              |                         |
|                                |                        | VA415      | qVVKN2                                   |                     | C              | hange Image    |              |                         |
|                                |                        |            |                                          |                     |                |                |              |                         |
|                                |                        | Ente       | er Above Displayed Character             | rs gVVKN2           |                |                |              |                         |

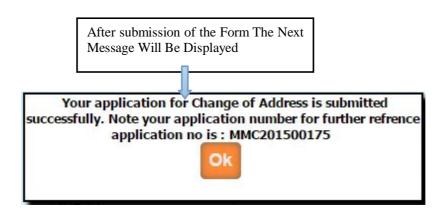

After submission of the application You can get the message as above as well as you will get the e-mail from MMC that your application is submitted successfully.

Once the application is submitted, it is verified by MMC. If Application verification is done successfully then you will again get the e-mail for how much amount will be pay for you .Then after you can pay online. Once the payment is done then MMC verified your payment status and then will generate your change of address letter, then you can print it from your login .